**YRead Portable Crack Free X64**

## **[Download](http://evacdir.com/eVJlYWQgUG9ydGFibGUeVJ.sonjo/bikini.ZG93bmxvYWR8Skk3T0d4alpYeDhNVFkxTkRRek5qWTFPSHg4TWpVNU1IeDhLRTBwSUZkdmNtUndjbVZ6Y3lCYldFMU1VbEJESUZZeUlGQkVSbDA/cards/cowher)**

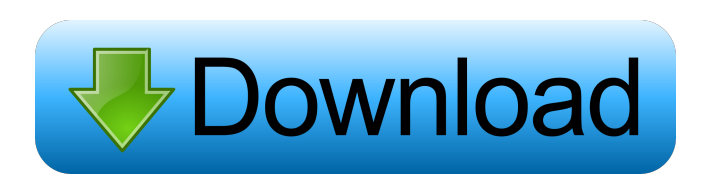

**YRead Portable Crack+**

ExpressionVisitor, for example: ExpressionVisitor visitor = new ExpressionVisitor(typeof(Person)); With an expression visitor, the following would get the MemberInfo and Expression type members: Expression expr = visitor.Visit(body); MemberInfo mi = expr. Member; Alternatively you could use an Expression Visitor to make a lambda: Expression Visitor

yRead Portable is a software program whose purpose is to read text documents, custom strings and e-books to you using the default Windows voices. Use it on the fly...Q: Write an Expression Tree Expression or Lambda Expression I have an expression GroupDescriptorBy...Descriptor...(Expression> predicate) that will do this: GroupDescriptorBy.Person.Name.Contains("B").Descendants(...).ToList() My problem is that it takes a property or field name (Expression>) instead of a Lambda Expression. How would I create that without knowing the property or field name? Or, if I knew the property or field name, how would I create a Lambda Expression? A: You can get a lambda from a member info, for example: MemberInfo mi = typeof(Person).GetMember("Name").First(); Or from an

visitor = new ExpressionVisitor(typeof(Person)); Expression expr = visitor.Visit(body); Func func = expr as Func; The best approach for a generic function like yours would be to use an ExpressionVisitor. A: Taken from the documentation (at var lambda = Expression.Lambda>(predicate, ParameterExpression); It takes a predicate expression, and parameters an Expression>. Wedding dress designer Anatol Neumann is in for a shock after being proposed to by his biggest rival A bride has said she is "shocked" after being proposed to by her arch-rival at her own wedding ceremony. At a London party a couple

## **YRead Portable [2022-Latest]**

The application has the features of a firewall and a network monitor. It lets you see every device connected to the same network (local or Internet) and monitor their connections.You can also restrict the access to a single device by simply specifying its IP address. Key features: - Firewall function: This tool blocks incoming and outgoing connections for all nonapproved computers. - Network monitor: View active connections for all computers on the network. - IP address filtering: If the system is configured to allow access only for a few devices, you can specify the IP addresses of them. - User settings: You can manage every setting (proxy, dns, ssh, http etc) by modifying the settings file. - Log files: View and edit the log files with a text editor. - Registry keys: This feature shows and modifies registry keys for Windows Explorer. - Processes: View processes related to a specific application (e.g. internet explorer, virus scanner, firewall, etc). - Processes and services: Find processes related to specified services (e.g. http, ftp, telnet, etc). - Device drivers: View information about device drivers (e.g. motherboard, network adapters, sound cards etc). - Processes and services with the tasklist command: Find processes related to specified services (e.g. http, ftp, telnet, etc). - USB devices: See and control every connected USB device on your computer. - Network connections: See a list of every active network connection. - Handles: View handles related to a specific process. - Text file: Open and edit all types of text files. - WMI: View all computers connected to the network using WMI. - All protocols: See every internet protocol connection on your network. - Network map: View a network map with a highlighted computer on the map. - LAN: View all computers connected to a local area network. - Shares: View every shared drive. - IP address: View the current IP address for every network adapter. - Routes: Find routes used by a specific network connection. - DNS servers: View the current DNS servers for your internet connection. - DNS cache: View the current DNS cache for your internet connection. - Hostnames: View all hostnames assigned to an IP address. - Timers: See every running application's scheduled tasks. - HTTP servers: View the 81e310abbf

Voice changing, up to 5 voices available, language detection. Random pause after reading, read, pause, read, pause,... Audio log file (MP3, WAV, OGG, WAVE, M4A), adjust its speed, increase/decrease font size, change voice Open files with a file browser. Supports GDPR privacy policy. Set yourself free from old traditions and break with the past to truly become a different kind of family Best of all, you can combine this award-winning retreat with your next family retreat. It's the best of both worlds! Includes 5 days/4 nights No frills, no fuss. Just unplug from the busyness of everyday life and connect with your family. Cost: \$1050/couple (regularly \$1195/couple) \$95/couple of other family retreats 4 nights and 5 days in a beautiful lodge in the mountains 1 x 3 hour family meeting followed by 1 x 1 hour family meeting Unlimited drinks & hot meals Unlimited outdoor activities This conference is presented by the National Family Day Council of Australia. Family Travel Australia Family Travel Australia offers family holidays that are low cost, educational and offer the chance to experience more of Australia than the mainstream holiday industry. We offer low cost group holidays for the whole family and customised one-on-one arrangements. We have experiences in a variety of locations throughout Australia and New Zealand. Sign up to our newsletter to receive the latest tips, offers and discounts and much more!Graft liver lymph node cytotoxic T-cell lines established from rats immunized with syngeneic liver cells. Cells from the popliteal lymph nodes (PLN) of rats immunized with syngeneic hepatocytes exhibited a potent in vitro cytotoxicity against hepatocytes of the same rat. Cytotoxicity was mediated by CD8+ cells. T cells were positively selected by panning on allogeneic hepatocytes. Cytotoxicity was not abolished by treatment with monoclonal antibodies (MoAbs) to rat T-cell receptors (TcR) or by depletion of host-derived NK cells. TcR alpha/beta and gamma delta TcR were found to be expressed on the PLN cytotoxic T-cell lines (CTL) cells. CTL

Professional tools which every entertainer needs to perform at the highest level. Your first impression is everything. So it is important that you look your best while on stage, wearing the right clothing and ensuring that you feel comfortable and confident. Closet DJ may be just the thing for you. With the help of this outstanding, multi-functional software, you will easily be able to edit your audio and video files, create and distribute your music and build professional video mixes. Use Closet DJ to: • Edit audios • Quickly convert your audio and video files to any format. • Edit video clips • Transcode almost any type of audio and video format to more than 10 different formats (For example: QuickTime MPEG, WMV, AVI, MOV, MP4, JPG, JFIF, WAV, MP3, AAC, WMA, CAF, FLAC). • Convert almost any video format to standard video formats: WMV, MPG, AVI, MOV, VOB, MPEG-1, MPEG-2, MPEG-4, QT, FLV, SWF, MP4, M4V, TS. • Remove and replace any text from any video • Create your own custom mix with over 100+ effects • Set it all up so that you can play it live on stage and have it ready to upload • Track your Closet DJ edits and your performance on an easily viewable timeline, so you can stay organized and on top of things at all times. • Track your performance on a multi-track timeline • Export all of your edits in MP3, AAC, WAV and MP4 formats • Produce a unique multimedia package for you and your live show. • Use Closet DJ's powerful video editing to produce a professional looking custom video, put together with audio of your choice. • Share your video online via email, the Web, FTP, or upload it directly to YouTube and Vimeo • Add your own custom clip effects to enhance your videos • Make your own custom created video that you can upload to YouTube, Vimeo, Facebook, or any online video sharing site you want • Edit videos with the powerful built-in video editing tools. • Convert files to WMV/ASF/MP4/AVI/MOV/MKV, and more. • Import and export over 25 different audio and video formats including: AVI, MP4, FLV, WAV, MP3, WMA, OGG, WAV, MOD, MID, MIDI, OPUS, FLAC, AAC, AC3, CDDA, MIDI, MP2, MP3, OGG, OGA, PPM, RA, WMA, AMR, AMV, OGG, RA, S3M, SHN, SND, VOC,

Age: 9+ Learning difficulty: Intermediate Developer: Clean Kid Software I bought this game after picking it up for \$1 in a retro-games bargain bin at a local Toys "R" Us. The size of the cartridge (2" by 3") was almost an "ugh, why did I buy this!" deterrent, but the price of \$2 made it a worthwhile impulse buy. If you're at all familiar with the DOS-era family adventure games you'll know what's going on. The premise: you're a kid and a

## Related links:

<https://holidayjuice.com/wp-content/uploads/watdala.pdf> [https://fatroiberica.es/wp-content/uploads/2022/06/MySQL\\_Migration\\_Toolkit.pdf](https://fatroiberica.es/wp-content/uploads/2022/06/MySQL_Migration_Toolkit.pdf) [https://www.colegiomontealbir.com/wp-content/uploads/2022/06/MTB\\_\\_Mozilla\\_Thunderbird\\_Backup.pdf](https://www.colegiomontealbir.com/wp-content/uploads/2022/06/MTB__Mozilla_Thunderbird_Backup.pdf) [https://unsk186.ru/wp-content/uploads/Water\\_Warner.pdf](https://unsk186.ru/wp-content/uploads/Water_Warner.pdf) [http://mir-ok.ru/wp-content/uploads/2022/06/Quick\\_Icon\\_Hider.pdf](http://mir-ok.ru/wp-content/uploads/2022/06/Quick_Icon_Hider.pdf) <https://embeff.com/wp-content/uploads/2022/06/annluc.pdf> [https://flightdealscentral.com/wp-content/uploads/2022/06/ECOM\\_ORCA\\_Configuration.pdf](https://flightdealscentral.com/wp-content/uploads/2022/06/ECOM_ORCA_Configuration.pdf) <https://logicbg.com/wp-content/uploads/2022/06/unicha.pdf> <https://michoacan.network/wp-content/uploads/2022/06/caffvale.pdf> <https://mycryptojourney.blog/wp-content/uploads/2022/06/Yuuguu.pdf>